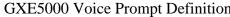

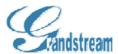

## GXE5000 Voice Prompt Definition GXE5028 Voice Prompt Definition Version 2.0

| System Prompt Number       |                                                                                |                |
|----------------------------|--------------------------------------------------------------------------------|----------------|
| (For GS internal tracking) | Speech Contents                                                                | Other Language |
| 0                          | Zero                                                                           | _              |
| 1                          | One                                                                            |                |
| 2                          | Two                                                                            |                |
| 3                          | Three                                                                          |                |
| 4                          | Four                                                                           |                |
| 5                          | Five                                                                           |                |
| 6                          | Six                                                                            |                |
| 7                          | Seven                                                                          |                |
| 8                          | Eight                                                                          |                |
| 9                          | Nine                                                                           |                |
| 12                         | The number you dialed cannot be reached at the moment; please try again later. |                |
| 12                         | The number you dialed is not available; please                                 |                |
| 13                         | check and try again.                                                           |                |
|                            | The number you dialed is busy at the                                           |                |
| 14                         | moment; please try again later.                                                |                |
| 15                         | [two seconds of silence]                                                       |                |
| 16                         | The WAN IP address is                                                          |                |
| 17                         | The LAN IP address is                                                          |                |
| 18                         | Dot                                                                            |                |
| 19                         | [ringback tone]                                                                |                |
| 20                         | Please Dial again                                                              |                |
| 21                         | the feature you requested is actived.                                          |                |
| 22                         | Sorry, the feature code operation failed.                                      |                |
| 23                         | The feature code you entered is no longer available                            |                |
| 27                         | [music on hold]                                                                |                |
| 28                         | The IVR file number you are recording is                                       |                |
| 29                         | The IVR file number you are playing is                                         |                |
| 30                         | Number                                                                         |                |
|                            |                                                                                |                |
| 31                         | Please record the IVR. When done, hang up.                                     |                |
| 32                         | Sorry, I can not record the sound.                                             |                |
| 33                         | Sorry,the IVR file does not exists.                                            |                |
| 34                         | [call-waiting tone]                                                            |                |
| 35                         | [parked call music]                                                            |                |
| 36                         | Please wait.                                                                   |                |

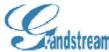

| Vallustreall | GXE5000 Voice Pror                                        | npt Defir |
|--------------|-----------------------------------------------------------|-----------|
|              | Sorry the parking number you entered is not               |           |
| 37           | valid, goodbye                                            |           |
| 38           | Unconditional call forward.                               |           |
| 39           | Call forward on no-answer.                                |           |
| 40           | Call forward on busy.                                     |           |
| 41           | The forwarding condition is                               |           |
| 42           | The forward number is                                     |           |
| 43           | Parked at                                                 |           |
| 44           | Operation Succeeded                                       |           |
|              | Thank you for calling .Please dial your party's extension |           |
| 100          |                                                           |           |
| 101          | Please enter your pass code                               |           |
| 102          | Wrong pass code; please enter again.                      |           |
| 103          | There is no space for faxes.                              |           |
|              | The Number you dialed can not process FAX,                |           |
| 104          | please hangup                                             |           |
| 130          | Voice Menu                                                |           |
| 131          | [name tone]                                               |           |
| 132          | [Personal service]                                        |           |
| 140          | Please send fax after the beep.                           |           |
| 141          | [Fax CED tone]                                            |           |
| 142          | [Fax CNG tone]                                            |           |
|              |                                                           |           |
| 150          | Sorry,the meeting room is full. Goodbye.                  |           |
| 151          | You are caller number                                     |           |
| 152          | Transferring.                                             |           |
|              | You have reached the maximum wait time,                   |           |
| 152          | press 1 to continue to wait, press 2 to leave a           |           |
| 153          | voicemail  The Queue does not exist, operation failed     |           |
| 154          | You are not allowed to login to this queue,               |           |
| 155          | operation failed                                          |           |
| 156          | The agent has already logged in                           |           |
| 157          | The Queue does not exist, operation failed                |           |
| 158          | The agent has already logged off                          |           |
| 200          | Zero                                                      |           |
| 201          | One                                                       |           |
| 201          | Two                                                       |           |
| 202          | Three                                                     |           |
|              | Four                                                      |           |
| 204          | Five                                                      |           |
| 205          | Six                                                       |           |
| 206          |                                                           |           |
| 207          | Seven                                                     |           |

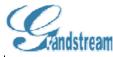

| 208 | Eight        |  |
|-----|--------------|--|
| 208 | Nine         |  |
| 210 | Ten          |  |
| 211 | Eleven       |  |
| 212 | Twelve       |  |
| 213 | Thirteen     |  |
| 214 | Fourteen     |  |
| 215 | Fifteen      |  |
| 216 | Sixteen      |  |
| 217 | Seventeen    |  |
| 218 | Eighteen     |  |
| 219 | Nineteen     |  |
| 220 | Twenty       |  |
| 221 | Twenty-one   |  |
| 222 | Twenty-two   |  |
| 223 | Twenty-three |  |
| 224 | Twenty-four  |  |
| 225 | Twenty-five  |  |
| 226 | Twenty-six   |  |
| 227 | Twenty-seven |  |
| 228 | Twenty-eight |  |
| 229 | Twenty-nine  |  |
| 230 | Thirty       |  |
| 231 | Thirty-one   |  |
| 232 | Thirty-two   |  |
| 233 | Thirty-three |  |
| 234 | Thirty-four  |  |
| 235 | Thirty-five  |  |
| 236 | Thirty-six   |  |
| 237 | Thirty-seven |  |
| 238 | Thirty-eight |  |
| 239 | Thirty-nine  |  |
| 240 | Forty        |  |
| 241 | Forty-one    |  |
| 242 | Forty-two    |  |
| 243 | Forty-three  |  |
| 244 | Forty-four   |  |
| 245 | Forty-five   |  |
| 246 | Forty-six    |  |
| 247 | Forty-seven  |  |
| 248 | Forty-eight  |  |
| 249 | Forty-nine   |  |

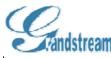

| 250 | Fifty                  |  |
|-----|------------------------|--|
| 251 | Fifty-one              |  |
| 252 | Fifty-two              |  |
| 253 | Fifty-three            |  |
| 254 | Fifty-four             |  |
| 255 | Fifty-five             |  |
| 256 | Fifty-six              |  |
| 257 | Fifty-seven            |  |
| 258 | Fifty-eight            |  |
| 259 | Fifty-nine             |  |
| 260 | Sixty                  |  |
| 261 | Sixty-one              |  |
| 262 | Sixty-two              |  |
| 263 | Sixty-three            |  |
| 264 | Sixty-four             |  |
| 265 | Sixty-five             |  |
|     | Sixty-nve<br>Sixty-six |  |
| 266 | Sixty-seven            |  |
| 267 | Sixty-eight            |  |
| 268 |                        |  |
| 269 | Sixty-nine             |  |
| 270 | Seventy                |  |
| 271 | Seventy-one            |  |
| 272 | Seventy-two            |  |
| 273 | Seventy-three          |  |
| 274 | Seventy-four           |  |
| 275 | Seventy-five           |  |
| 276 | Seventy-six            |  |
| 277 | Seventy-seven          |  |
| 278 | Seventy-eight          |  |
| 279 | Seventy-nine           |  |
| 280 | Eighty                 |  |
| 281 | Eighty-one             |  |
| 282 | Eighty-two             |  |
| 283 | Eighty-three           |  |
| 284 | Eighty-four            |  |
| 285 | Eighty-five            |  |
| 286 | Eighty-six             |  |
| 287 | Eighty-seven           |  |
| 288 | Eighty-eight           |  |
| 289 | Eighty-nine            |  |
| 290 | Ninety                 |  |
| 291 | Ninety-one             |  |

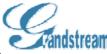

| - unastreum | UALSOO                                                                                                    | Voice Prompt Derin |
|-------------|----------------------------------------------------------------------------------------------------|--------------------|
| 292         | Ninety-two                                                                                                |                    |
| 293         | Ninety-three                                                                                              |                    |
| 294         | Ninety-four                                                                                               |                    |
| 295         | Ninety-five                                                                                               |                    |
| 296         | Ninety-six                                                                                                |                    |
| 297         | Ninety-seven                                                                                              |                    |
| 298         | Ninety-eight                                                                                              |                    |
| 299         | Ninety-nine                                                                                               |                    |
| 300         | One-hundred                                                                                               |                    |
| 301         | Please leave your message after the tone. Press # when done. [beep]                                       |                    |
| 202         | Press 1 to accept the message. Press 2 to listen, press 3 to re-record, or press 4 to cancel the message. |                    |
| 302         | ū                                                                                                    |                    |
| 303         | Invalid entry.                                                                                            |                    |
| 304         | The recording is done.                                                                                    |                    |
| 305         | Sorry, no more space for voicemial.                                                                       |                    |
| 306         | Recording completed                                                                                       |                    |
| 307         | Operation cancelled.                                                                                      |                    |
| 308         | Please hang up.                                                                                           |                    |
| 309         | You have reached the end of recording                                                                     |                    |
| 310         | Please try again.                                                                                         |                    |
| 311         | [one second of silence]                                                                                   |                    |
| 312         | This is                                                                                                   |                    |
| 313         | Goodbye.                                                                                                  |                    |
| 314         | Now joining the conference.                                                                               |                    |
| 330         | January                                                                                                   |                    |
| 331         | February                                                                                                  |                    |
| 332         | March                                                                                                    |                    |
| 333         | April                                                                                                    |                    |
| 334         | May                                                                                                    |                    |
| 335         | June                                                                                                    |                    |
| 336         | July                                                                                                    |                    |
| 337         | August                                                                                                    |                    |
| 338         | September                                                                                                 |                    |
| 339         | October                                                                                                   |                    |
| 340         | November                                                                                                  |                    |
| 341         | December                                                                                                  |                    |
| 350         | Please enter the voicemail extension and #.                                                               |                    |
| 351         | That voicemail box is invalid.                                                                            |                    |
| 352         | Please enter the password and #                                                                           |                    |
| 353         | Invalid password.                                                                                         |                    |

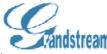

| CHIMOTI COIL | GAE3000 V                                                                                                    | oice Frompt Demi |
|--------------|----------------------------------------------------------------------------------------------------|------------------|
| 354          | You have                                                                                                    |                  |
| 355          | and                                                                                                    |                  |
| 356          | Received                                                                                                    |                  |
| 357          | No messages.                                                                                                    |                  |
| 358          | New messages                                                                                                    |                  |
| 359          | Old messages                                                                                                    |                  |
| 360          | Press 1 to listen.                                                                                                    |                  |
| 361          | Press 2 for voicemail box options.                                                                                                    |                  |
| 362          | Press * for help                                                                                                    |                  |
| 363          | Press # to exit.                                                                                                    |                  |
|              | Press 1 for voicemail messages. You can listen, delete and undelete, and save messages. Saved messages will be stored for six months. Press 2 to configure voicemail box settings. You can record your name and personal greeting, and change your password. |                  |
| 364          |                                                                                                    |                  |
| 365          | Message                                                                                                    |                  |
| 366          | No more messages.                                                                                                    |                  |
| 370          | Press 1 to replay this message.                                                                                                    |                  |
| 371          | Press 2 to play the previous message.                                                                                                    |                  |
| 372          | Press 3 to play the next message.                                                                                                    |                  |
| 373          | Press 4 to reply or forward this message.                                                                                                    |                  |
| 374          | Press 7 to delete.                                                                                                    |                  |
| 375          | Press 7 to un-delete.                                                                                                    |                  |
| 376          | Press 8 to hear message details.                                                                                                    |                  |
| 377          | Press 9 to save this message.                                                                                                    |                  |
| 378          | Press 9 to un-save this message.                                                                                                    |                  |
| 380          | Press # to return to the main menu.                                                                                                    |                  |
|              | Press 1 to replay this message, press 5 to rewind, or press 6 to fast-forward, press # to                                                                                                    |                  |
| 381          | stop message playback.                                                                                                    |                  |
| 382          | Press 2 to play the previous message                                                                                                    |                  |
| 383          | Press 3 to play the next message                                                                                                    |                  |
| 384          | Press 4 to replay or forward this message                                                                                                    |                  |
| 385          | Press 7 to delete                                                                                                    |                  |
| 386          | Press 7 to undelete                                                                                                    |                  |
| 387          | Press 8 to check message attribute.                                                                                                    |                  |
| 388          | Press 9 to save this message                                                                                                    |                  |
| 389          | Press 9 to un-save the message                                                                                                    |                  |
| 390          | Press 1 to return the call.                                                                                                    |                  |
| 391          | Press 2 to leave a message for the caller.                                                                                                    |                  |

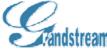

| Vallusticalli | GXE5000 Voice P                                                                                                    | rompt Dem |
|---------------|----------------------------------------------------------------------------------------------------|-----------|
| 202           | Press 3 to forward this message to another extension.                                                                                                    |           |
| 392           |                                                                                                    |           |
| 393           | Press 2 to leave a message for the celler                                                                                                    |           |
| 394           | Press 2 to leave a message for the caller.                                                                                                    |           |
| 20.5          | Press 3 to forward this message to another extension.                                                                                                    |           |
| 395           |                                                                                                    |           |
| 396           | Please hold while your call is connected  Sorry, the caller's number was not sent. The                                                                                                    |           |
| 397           | call cannot be returned.                                                                                                    |           |
| 398           | message can't be forwarded                                                                                                    |           |
| 399           | Sorry, that voicemail box does not exists or is full.                                                                                                    |           |
| 400           | Press 1 to prepend a message before forwarding this message, press 2 to forward this message without prepending, or press 3 to cancel.                                                                                                    |           |
| 401           | Message forwarded.                                                                                                    |           |
| 402           | Message deleted.                                                                                                    |           |
| 403           | Message un-deleted.                                                                                                    |           |
| 404           | Message un-deleted.                                                                                                    |           |
| 405           | Message marked for deletion.                                                                                                    |           |
| 406           | message saved for one month                                                                                                    |           |
| 407           | Message saved.                                                                                                    |           |
| 408           | From                                                                                                    |           |
| 409           | То                                                                                                    |           |
| 410           | Message un-saved.                                                                                                    |           |
| 411           | Message saved                                                                                                    |           |
| 412           | Message can not be saved                                                                                                    |           |
|               | Press 1 to record your personal greeting, press 2 to record your name, press 3 to change your password, Press 4 to listen your personal greeting, press 5 to listen your name, press * for help, or press # to return to the main menu.                                                                                              |           |
| 413           |                                                                                                    |           |
|               | Press 1 to record you personal greeting; callers will hear your personal greeting when reaching your voicemail box. Press 2 to record your name; callers will hear your name if you do not have a personal greeting. Press 3 to change your mailbox password, Press 4 to listen your personal greeting, press 5 to listen your name. |           |
| 414           |                                                                                                    |           |

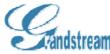

| MILITARY WILL | GAE3000 VOI                                                                                                    | ce Prompt Dem |
|---------------|----------------------------------------------------------------------------------------------------|---------------|
| 415           | Please record personal greeting after the beep.  Press # when done.[beep]                                                      |               |
| 416           | Please enter your new password.                                                                                                |               |
| 417           | Please enter your new password again                                                                                           |               |
| 418           | Your password has been changed.                                                                                                |               |
| 419           | Password change failed.                                                                                                    |               |
| 420           | Operation failed, please hang up.                                                                                              |               |
| 120           | Please record your name after the beep. Press                                                                                  |               |
| 421           | # when done. [beep]                                                                                                    |               |
| 422           | number                                                                                                    |               |
| 423           | On                                                                                                    |               |
| 424           | At                                                                                                    |               |
| 425           | Deleted message                                                                                                    |               |
| 426           | Press one to leave your message                                                                                                |               |
| 427           | Press two to send fax                                                                                                    |               |
| 428           | Press 1 to accept. Press 2 to listen, press 3 to re-record, or press 4 to cancel.                                              |               |
| 429           | saved                                                                                                    |               |
| 440           | Please enter the authorized extension number, press # for the current phone extension.                                         |               |
| 441           | Please enter the extension password for authorization, press # when done                                                       |               |
| 442           | Your call can not be completed as dialed, please check the number and dial again                                               |               |
| 443           |                                                                                                    |               |
|               | Sorry,the number you dialed is not reachable                                                                                   |               |
| 444           | The number you entered is not available, please check and try again.                                                           |               |
| 445           | Authorization failed.                                                                                                    |               |
| 446           | Please re-enter the authorized extension number, press # for the current phone extension.                                      |               |
| 447           |                                                                                                    |               |
| 450           | Sorry, the party you called is not available  The party you are trying to reach is busy at the moment, please try again later. |               |
| 451           | You are not authorized to dial this number, please check with system administrator                                             |               |
| 452           | The number you dialed is not reachable at the moment, please try again later                                                   |               |
| 453           | The line is busy at the moment, please try again later                                                                         |               |

|     | GXE500                                           | 0 Voice Prompt Defii | nition |
|-----|--------------------------------------------------|----------------------|--------|
| 454 | The number you dialed is not reachable or the    |                      |        |
|     | line is busy, please try again later.            |                      |        |
| 455 | Sorry, the party that you are trying to reach is |                      |        |
|     | unavailable at the moment, please try again      |                      |        |
|     | later.                                           |                      |        |

## Note:

- 1. The microphone shall have enough gain to yield near full scale 16-bit waveform
- 2. The data shall be sampled at 8KHz, Mono.
- 3. The wave file should be saved as "SystemPromptNuber".wav, eg. 9.wav for recording "9".